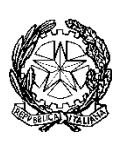

# **Tribunale Amministrativo Regionale della Campania Napoli**

#### **AVVISO DI INDAGINE ESPLORATIVA E CONSULTAZIONE DEL MERCATO PER CESSIONE ONEROSA DI BENI FUORI USO MEDIANTE PROCEDURA NEGOZIATA**

**ai sensi dell'art. 25, comma 4, del Regolamento recante l'esercizio dell'autonomia finanziaria da parte della Giustizia Amministrativa del 6 febbraio 2012 come modificato con Decreto del Presidente del Consiglio di Stato del 10 novembre 2020, Pubblicato sulla Gazzetta Ufficiale n. 289 del 20 novembre 2020**

**Oggetto:** CESSIONE ONEROSA DI BENI DICHIARATI FUORI USO ANNO 2023

Il Segretario Generale del Tribunale Amministrativo Regionale della Campania – Napoli, con sede in Napoli, Piazza Municipio n. 64, al fine di poter avviare una procedura negoziata ai sensi dell'art. 25, comma 4, del Regolamento recante l'esercizio dell'autonomia finanziaria da parte della Giustizia Amministrativa del 6 febbraio 2012 come modificato con Decreto del Presidente del Consiglio di Stato del 10 novembre 2020, pubblicato sulla Gazzetta Ufficiale n. 289 del 20 novembre 2020, avente ad oggetto la cessione onerosa di beni dichiarati fuori uso per l'anno 2023, intende esperire una indagine esplorativa e consultazione del mercato onde individuare soggetti intenzionati all'acquisto di tali beni mobili di sua proprietà.

La scelta della procedura negoziata, come previsto dal predetto Regolamento, è determinata dall'onerosità della procedura alternativa del pubblico incanto sia in considerazione del valore dei beni stimato, come indicato in prosieguo, sia in considerazione del risparmio sui tempi di conclusione del procedimento tenendo, altresì, conto del costo del personale che andrebbe destinato alla procedura di asta pubblica, con nomina di una Commissione di almeno tre funzionari addetti alla valutazione delle offerte, e del costo della preparazione della sala del Tar da destinare a seduta pubblica di incanto.

Trattandosi di un contratto attivo in quanto determina una entrata per l'Amministrazione, la cessione onerosa tramite procedura negoziata sarà soggetta i principi dettati dal d.lgs. 36/2023 e dalle norme, in quanto applicabili, del r.d. 2440 del 1923 e 827 del 1924.

Tali beni mobili sono stati dichiarati fuori uso con Delibera sottoscritta in data 24/11/2023 dalla Commissione istituita con decreto n.1576 del 14 aprile 2021 e non è stata espressa manifestazione di interesse all'acquisizione a titolo gratuito da parte degli enti interpellati (Croce Rossa Italiana ed alcuni enti di assistenza e associazioni di volontariato) ai sensi del d.P.R. n. 254 del 2002.

I beni descritti nel prospetto allegato e posti in vendita con la presente procedura risultano visionabili presso il TAR Campania-Napoli.

I beni sottoelencati non sono acquistabili singolarmente e saranno venduti in unico lotto.

In considerazione del fatto che il valore contabile complessivo di euro 3.714,30 (tremilasettecentoquattordici/30) è in corso di aggiornamento per l'applicazione dell'ammortamento contabile che porterà il valore a 0,00, si fissa come prezzo di cessione l'importo di euro 1.000,00 (mille/00).

**Elenco beni mobili con indicazione del prezzo di inventario** 

I beni mobili oggetto di alienazione sono riportati nella tabella che segue e la loro descrizione deve intendersi meramente indicativa:

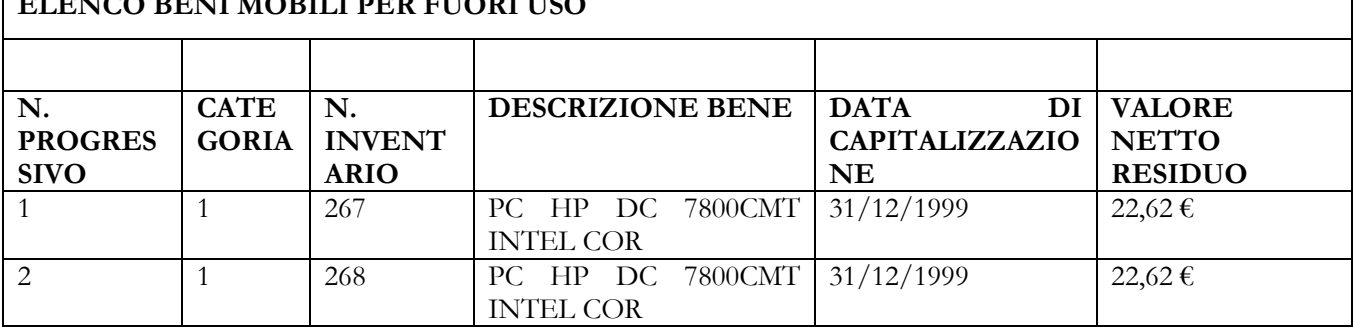

# **ELENCO BENI MOBILI PER FUORI USO**

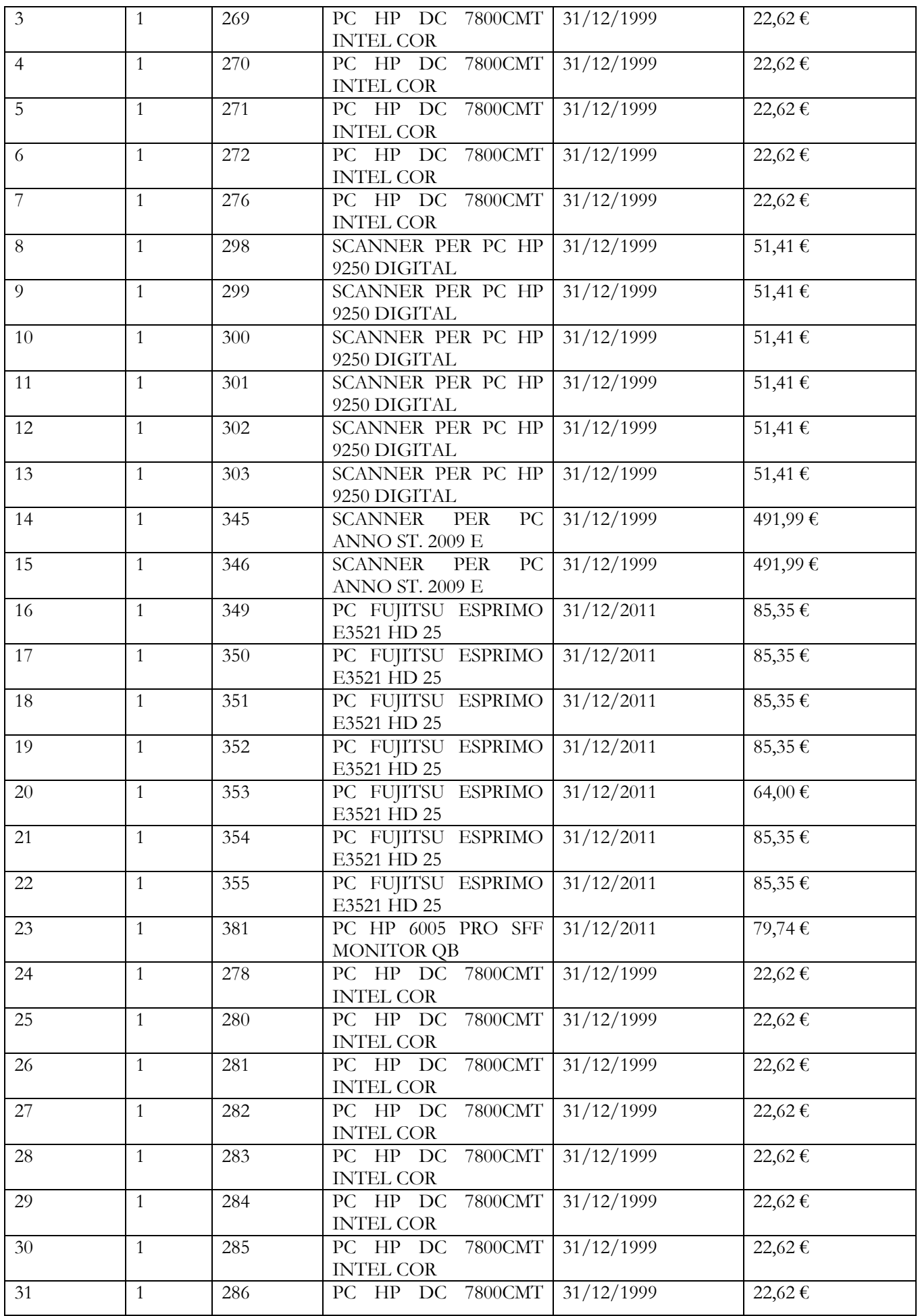

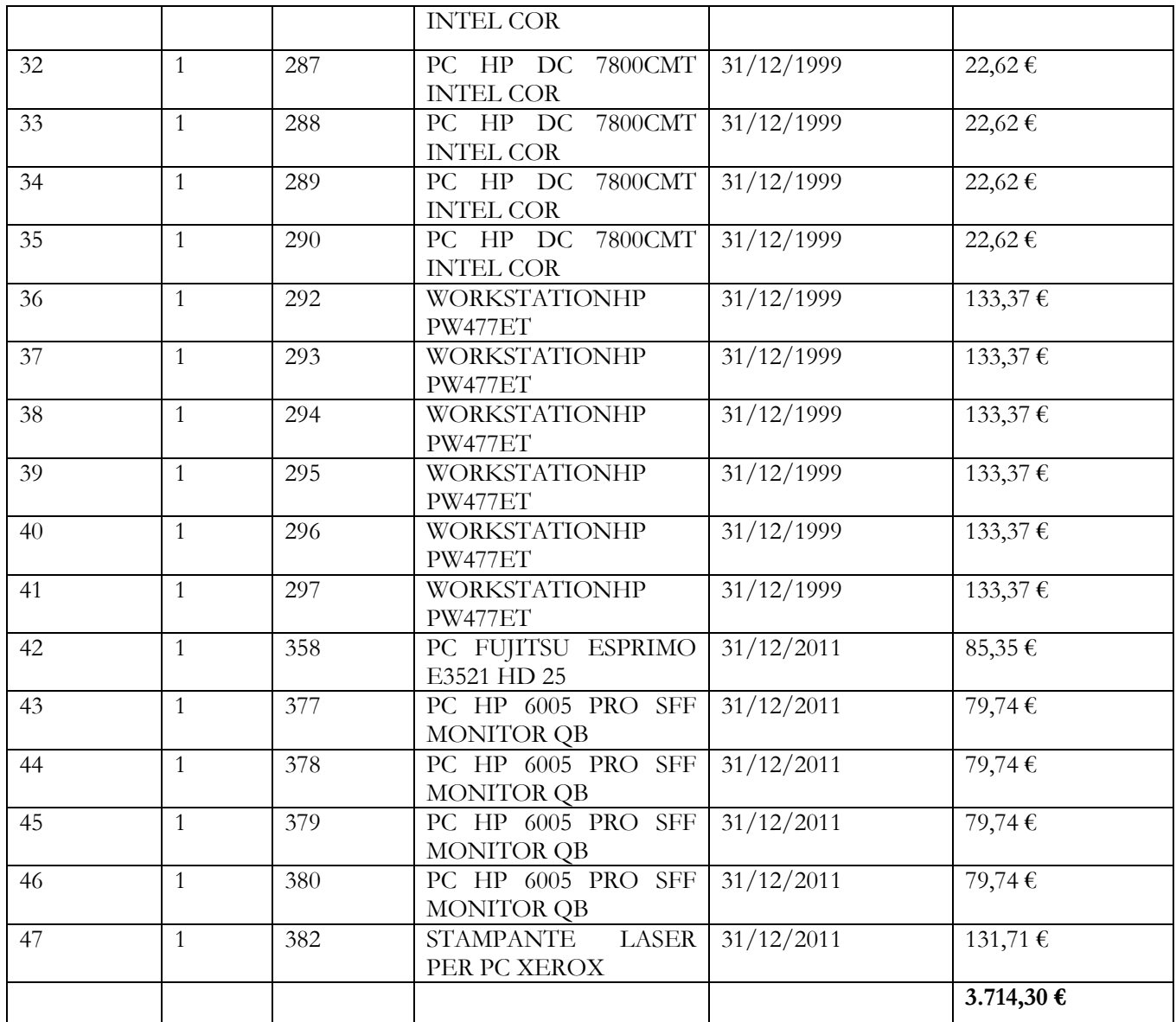

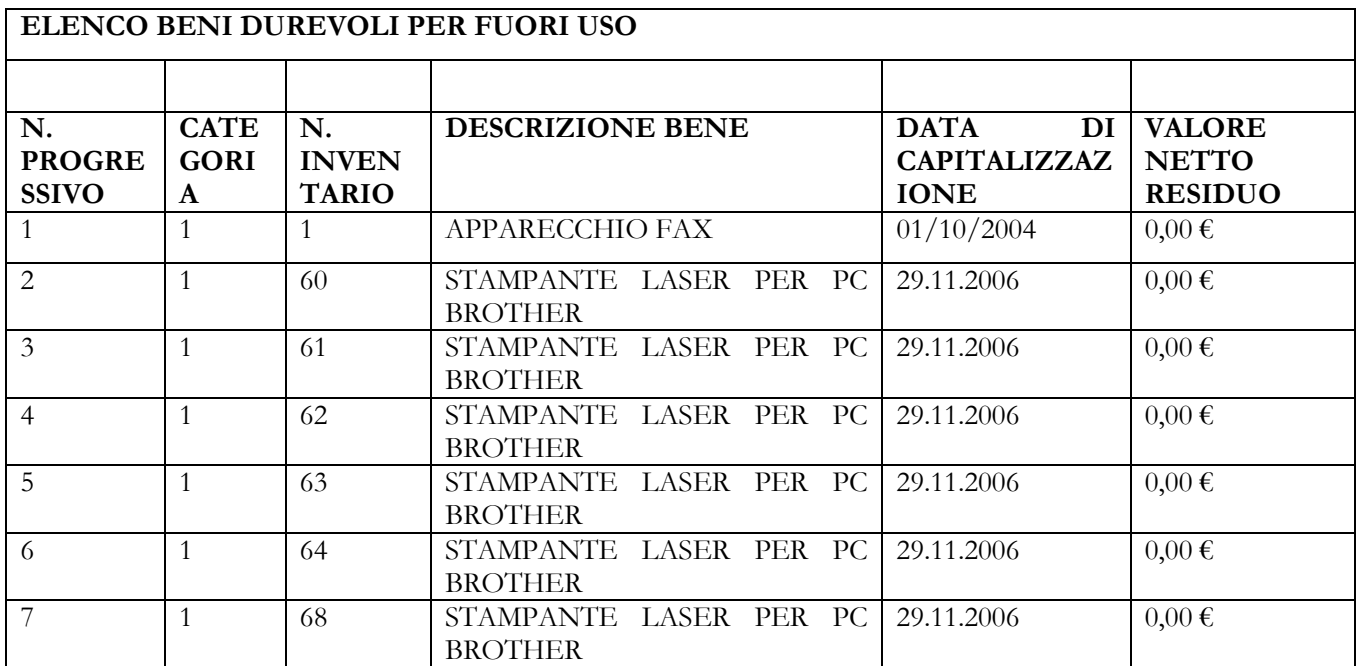

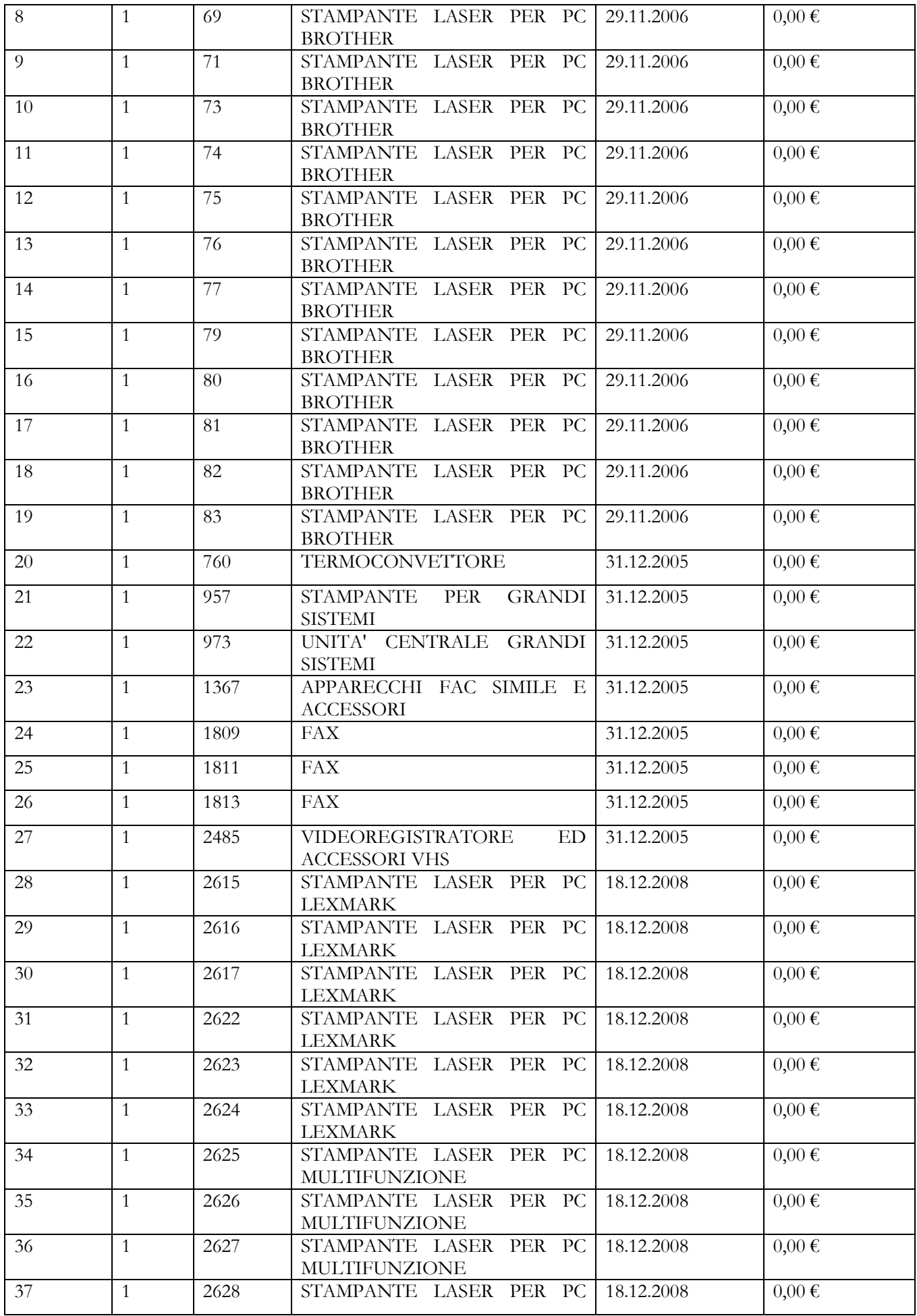

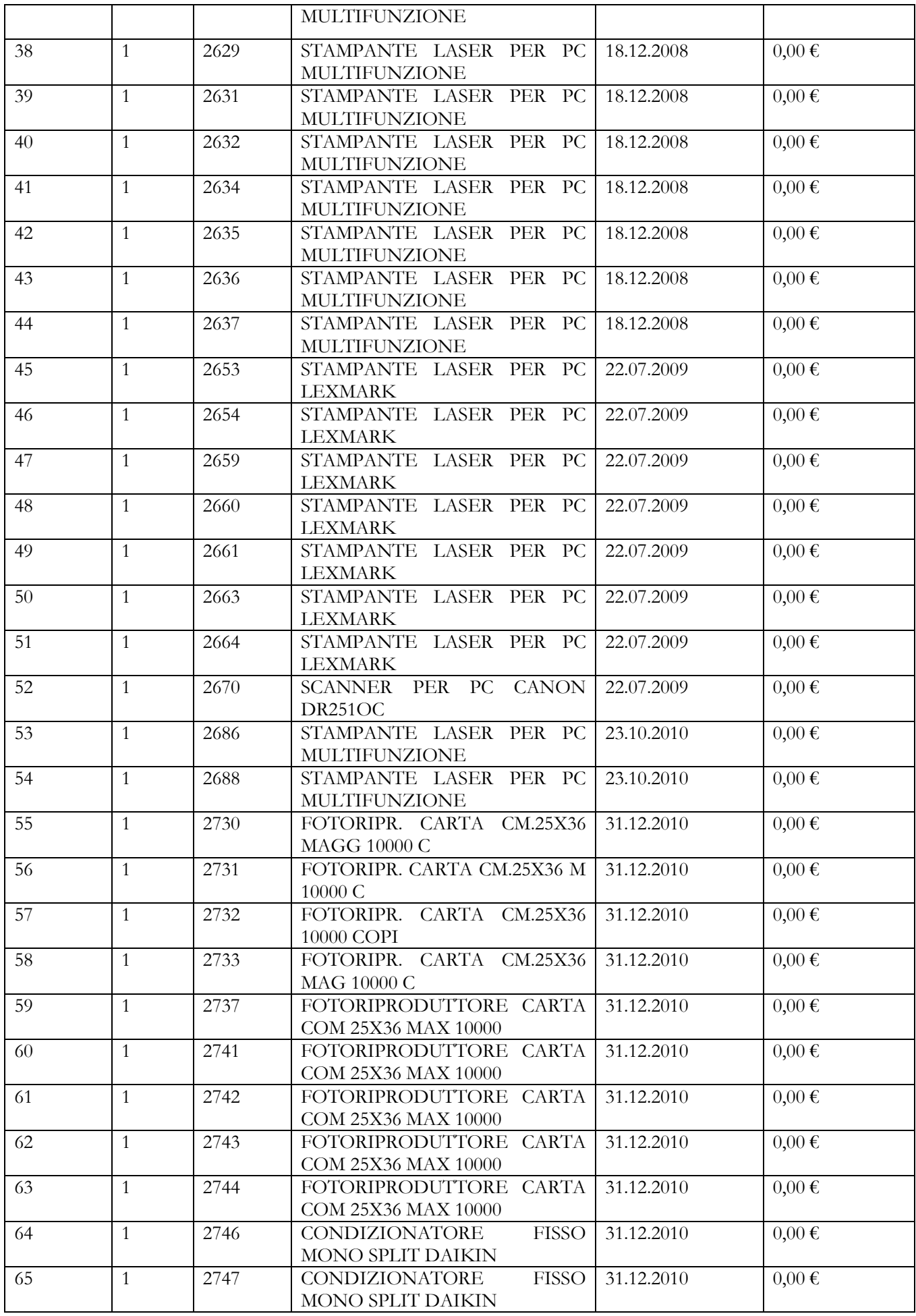

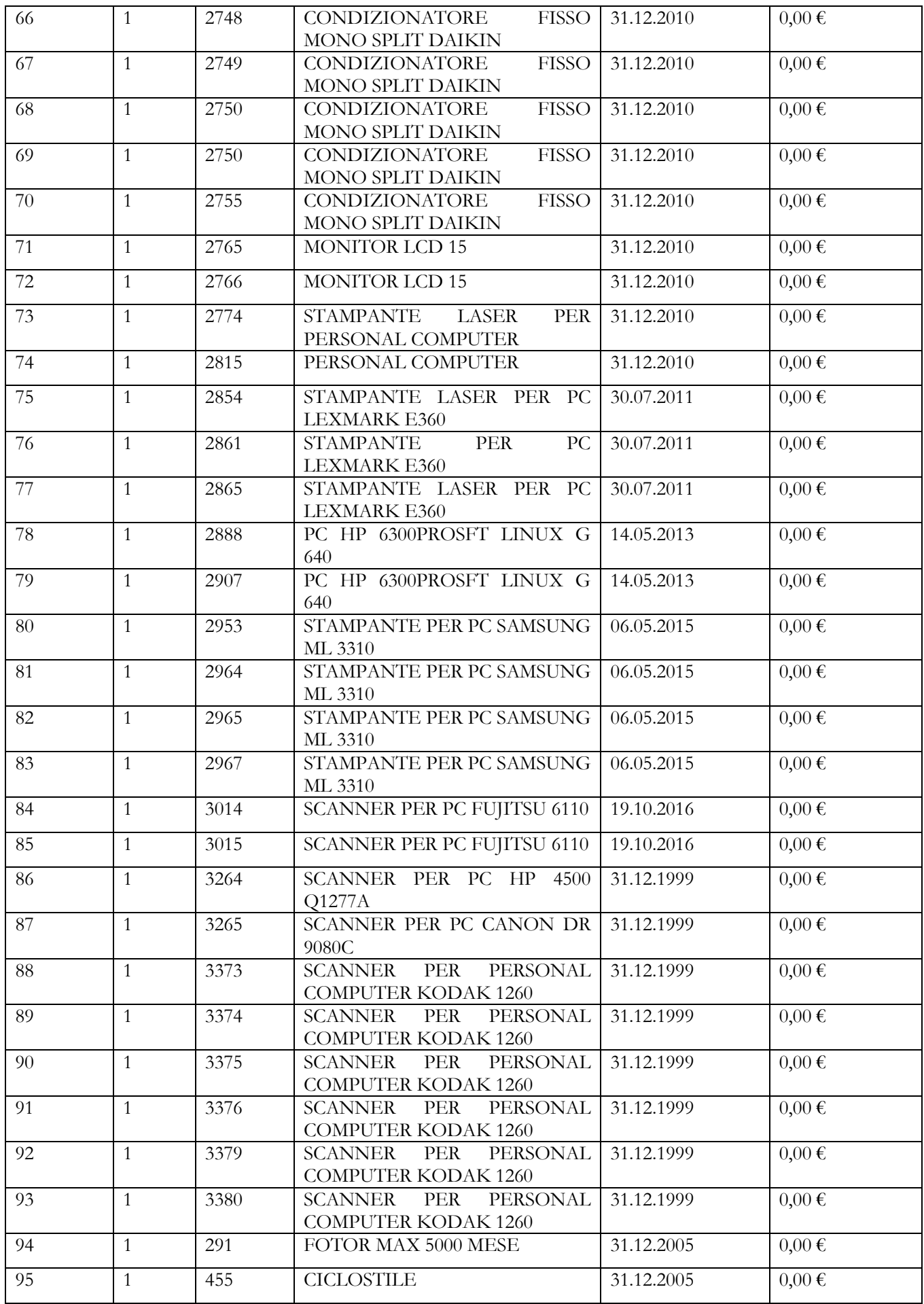

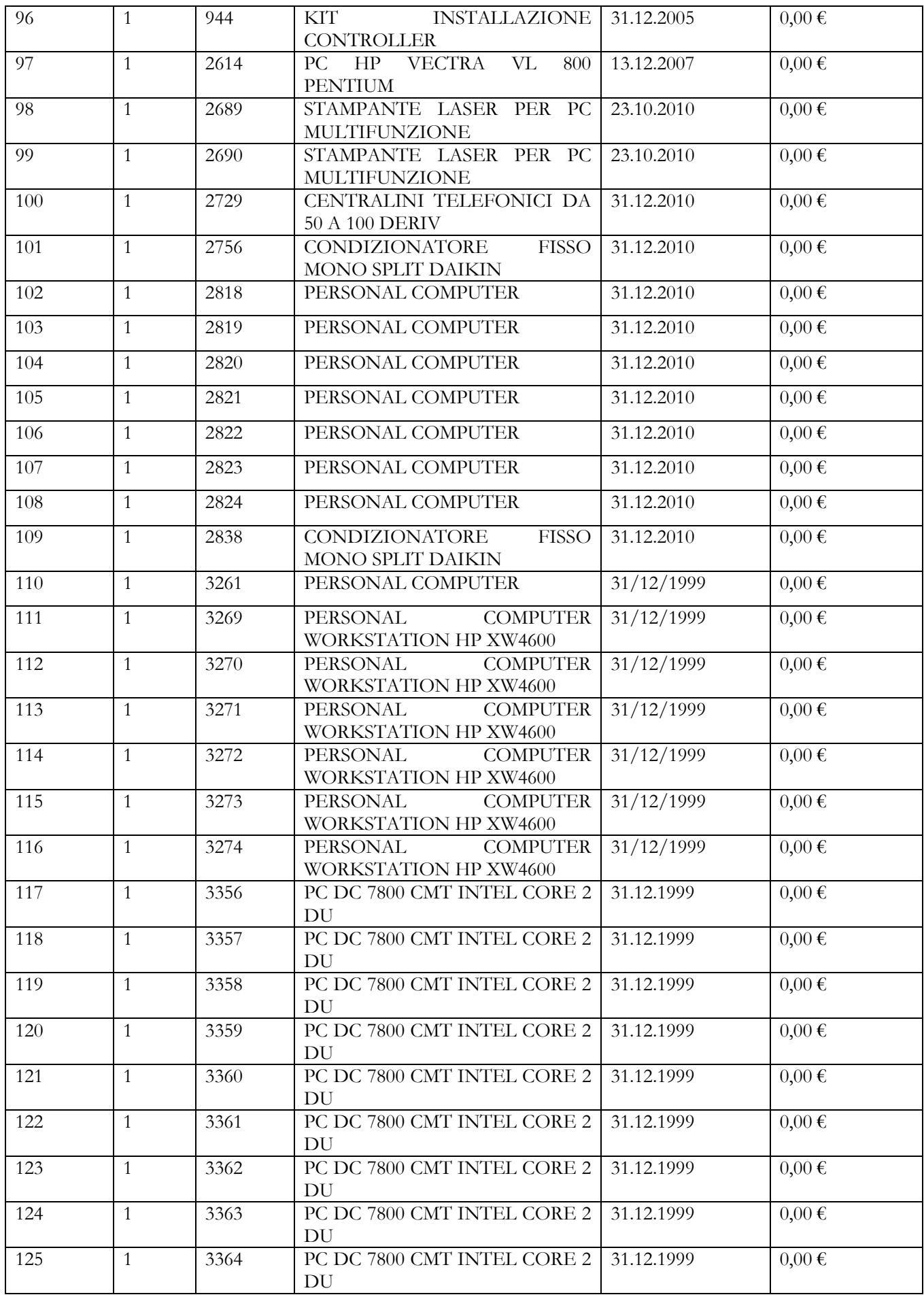

![](_page_7_Picture_309.jpeg)

Trattandosi di beni dismessi, essi possono presentare difetti, essere incompleti ovvero non funzionanti.

L'Amministrazione non risponde quindi del loro stato di manutenzione e di funzionamento ed è esonerata da ogni responsabilità circa l'uso che ne sarà fatto. Del pari non vi sarà alcuna garanzia fornita dalla Amministrazione ad eccezione di quella per evizione totale o parziale.

I beni verranno posti in alienazione nello stato di fatto, di diritto e per la consistenza in cui si trovano.

Tutte le spese di ritiro, smontaggio, carico, trasporto, e qualsiasi altro onere relativo, ivi inclusa la richiesta di permesso per occupazione di suolo pubblico, sono a totale carico dell'acquirente.

La parte che manifesta interesse dichiara di avere piena conoscenza delle condizioni appena descritte.

#### **Amministrazione - Responsabile del procedimento - Sopralluogo obbligatorio**

L'Amministrazione alienante è il Tribunale Amministrativo per la Campania, sito in Piazza Municipio n. 64, 80133, Napoli.

Ai sensi dell'art. 5 della Legge n. 241/1990, il Responsabile del procedimento è individuato nella persona del funzionario del servizio Economato, avv. Marco Terracciano.

I beni oggetto del presente avviso sono collocati all'interno degli uffici del Tribunale e dovranno essere esaminati con apposito sopralluogo obbligatorio da effettuarsi previo appuntamento telefonico da concordare con il responsabile del procedimento dal giovedì 14 dicembre 2023 a lunedì 18 dicembre 2023 dalle ore 9,00-12,00. Eventuali informazioni possono altresì essere richieste al predetto servizio Economato al n. 0817817139/182.

# **Soggetti ammessi a presentare manifestazione di interesse e requisiti**

Sono ammessi a presentare manifestazione di interesse tutti i soggetti, persone fisiche o giuridiche, in possesso delle capacità di contrattare con la pubblica amministrazione. Non possono partecipare alla procedura di alienazione, né direttamente né per interposta persona, i dirigenti ed i dipendenti della Giustizia Amministrativa, nonché i soggetti coinvolti nella procedura di alienazione e nella stima dei beni con potere decisorio in merito.

Le manifestazioni di interesse pervenute, che peraltro non impegnano in alcun modo l'Amministrazione, determineranno i soggetti successivamente invitati nella procedura negoziata.

Si precisa che la alienazione dei beni del presente bando non è soggetta ad I.V.A, non essendo effettuata nell'esercizio di impresa.

I beni ceduti dovranno essere ritirati tassativamente entro la data del 29 dicembre 2023 e del pari il pagamento del corrispettivo dovrà essere effettuato entro tale data.

#### **Domanda di partecipazione alla manifestazione di interesse**

Le manifestazioni di interesse da parte degli operatori economici dovranno pervenire esclusivamente **a mezzo PEC** all'indirizzo **contabilita\_spese\_na@ga-cert.it** e, in cc, all'indirizzo del RP **[m.terracciano@giustizia](mailto:m.terracciano@giustizia-amministrativa.it)[amministrativa.it](mailto:m.terracciano@giustizia-amministrativa.it)** secondo il modello allegato (All. A), **entro le ore 15 del 14/12/2023**, inserendo nell'oggetto della PEC la seguente dicitura: **MANIFESTAZIONE DI INTERESSE CESSIONE ONEROSA DI BENI DICHIARATI FUORI USO ANNO 2023.**

Tale richiesta dovrà essere sottoscritta e andrà allegata copia fotostatica di un documento di identità del sottoscrittore, oppure da un procuratore. In tal caso dovrà essere allegata anche copia conforme all'originale della relativa procura.

Qualora la richiesta sia sottoscritta digitalmente non è necessario allegare il documento di identità.

**Non verranno prese in considerazione manifestazioni di interesse pervenute oltre il termine stabilito.**

Si precisa che al fine della verifica della tempestività della manifestazione di interesse faranno fede esclusivamente gli accertamenti dell'Amministrazione.

Trattandosi di una preliminare indagine di mercato, propedeutica al successivo espletamento della procedura negoziata in oggetto:

a) qualora il numero di richieste di partecipazione risultasse superiore a 30 (trenta) si provvederà, eventualmente, ad individuare i soggetti cui rivolgere l'invito alla procedura negoziata medesima, mediante sorteggio pubblico la cui data e modalità verranno comunicate tempestivamente agli interessati.

#### **Trattamento dei dati personali**

Il trattamento dei dati personali avviene ai sensi del d.lgs. 196/2003 e del Regolamento U.E. 2016/679 esclusivamente per le finalità connesse all'espletamento della procedura in oggetto.

I dati personali conferiti e indicati in manifestazione di interesse hanno l'esclusiva finalità di assicurare il corretto svolgimento della procedura e degli adempimenti conseguenti.

I dati personali verranno raccolti e trattati con modalità e strumenti manuali e/o informatici.

Essi non saranno oggetto di diffusione e di comunicazione a terzi, se non per motivi strettamente legati alle attività istituzionali di cui al presente bando.

Il titolare del trattamento dei dati personali è il T.A.R. Campania-Napoli

#### **Trasparenza, pubblicità ed ulteriori informazioni**

Il presente avviso è pubblicato direttamente sul sito internet della Giustizia Amministrativa all'indirizzo http://www.giustizia-amministrativa.it – Bandi di Gara e Contratti Sezione "Avvisi di preinformazione ed altri avvisi", dove risulta altresì interamente consultabile e scaricabile.

Per tutto quanto non previsto dal presente bando si rinvia alla normativa in materia.

Il presente avviso non costituisce avvio di una procedura di affidamento, né proposta contrattuale e, pertanto, le manifestazioni d'interesse che perverranno non saranno in alcun modo vincolanti per l'Amministrazione. Nessun diritto sorge, conseguentemente, in capo all'interessato, per il semplice fatto della manifestazione di interesse ad essere invitato a trasmettere una offerta di acquisto. L'Amministrazione si riserva, altresì, di interrompere in qualsiasi momento, per ragioni di sua esclusiva competenza, il procedimento avviato senza che i soggetti partecipanti possano vantare alcuna pretesa.

Il presente avviso viene pubblicato integralmente sul profilo del committente nella sez. Amministrazione trasparente e sul sito del MIT sez. "servizi contratti pubblici", in data odierna.

Per ulteriori informazioni e chiarimenti è possibile contattare:

**Responsabile del procedimento** l'avv. Marco Terracciano – e-mai[l m.terracciano@giustizia-amministrativa.it](mailto:m.terracciano@giustizia-amministrativa.it)

Il Segretario Generale (dr. Gianfranco Vastarella)

![](_page_8_Picture_17.jpeg)

#### **ALLEGATO "A"**

Al Segretariato Generale del Tribunale Amministrativo Regionale della Campania NAPOLI contabilita\_spese\_na@ga-cert.it

## **OGGETTO:** MANIFESTAZIONE DI INTERESSE CESSIONE ONEROSA DI BENI DICHIARATI FUORI USO ANNO 2023

**AMMINISTRAZIONE CEDENTE:** Segretariato Generale del Tribunale Amministrativo Regionale della Campania – Napoli.

![](_page_9_Picture_255.jpeg)

Manifesta interesse a rendersi cessionario a titolo oneroso dei beni riportati in avviso, previo sopralluogo obbligatorio, in qualità di:

-  $\Box$  Impresa singola;

-  $\Box$  Mandataria/Mandante del RTI costituendo/costituito con la società:  $\Box$ 

 $-I$  Altro (specificare)  $\rule{1em}{0.15mm}$ 

## **consapevole che in caso di dichiarazioni mendaci incorreranno nelle sanzioni di cui all'art.76 del D.P.R. n. 445/2000**

#### **DICHIARA:**

di non incorrere nelle cause di esclusione di cui al d.lgs. 36/2023 o nelle altre previste dalla vigente normativa o descritte nell'avviso;

MANIFESTA IL PROPRIO INTERESSE AD ESSERE SELEZIONATO TRA I SOGGETTI CHE SARANNO INVITATI A TRASMETTERE UN'OFFERTA DI ACQUISTO RELATIVA AI BENI IN FUORI USO 2023 RIPORTATI IN AVVISO.

L'indirizzo di Posta Elettronica Certificata al quale desidera ricevere eventuali comunicazioni inerenti alla presente procedura è il seguente:\_\_\_\_\_\_\_\_\_\_\_\_\_\_\_\_\_\_\_\_\_\_\_\_\_\_\_\_\_\_\_\_\_\_\_\_\_\_\_\_\_\_\_\_\_\_\_\_\_\_\_

Ai sensi del D. Lgs. n. 196/2003 e s.m.i., autorizza il trattamento dei dati personali.

Data, FIRMA